## **System event**

## The **System event** trigger executes a rule whenever a **specified system event** occurs.

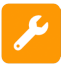

## System event configuration

Simply select one of the existing **system** events. The rule will be executed when that event is being picked up by the automation rule.

No further configuration is needed at this point.

## List of available system events

The following is a list of the available system events in your Jira instance:

- **Project created**
- **Project deleted**
- **User created** (only when created in the Jira internal directory).
- **User deleted** -(only when deleted from the Jira internal directory).

**It is highly recommended** to further limit the execution of the rule using [automation conditions](https://apps.decadis.net/display/JWTSDC/Automation+conditions) (e.g. to limit execution to a single project).

If you still have questions, feel free to refer to our [support](https://apps.decadis.net/display/DECADIS/Support) team.